# The History of Computers

- 1. Open Microsoft PowerPoint (Start button, All Programs, Microsoft Office, Microsoft Office PowerPoint 2007).
- 2. Using the information on the pages below as your guide, create a slide presentation in MS PowerPoint.
- 3. Save the slide show to your directory and name it, *The History of Computers*.
- 4. You may use the Internet for any pictures, graphics, and additional information needed for your slides.

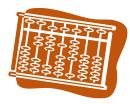

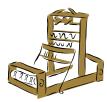

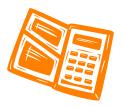

#### Your name and section

# The History of Computers

# Abacus

1. Used for addition, subtraction, multiplication, and division.

# • John Napier

- 1. Napier's bones (similar to a slide rule).
- 2. Invented logarithms and decimal point.
- First mechanical calculator
  - 1. Pascal
  - 2. Leibnitz improved.
- Computer not one step, but a series of inventions that led to one.
  - 1. Jacquard cards to "program" looms for weaving led to punch cards.
  - 2. Babbage
    - Difference Engine
    - Analytical Engine
      - 1. Input
      - 2. Storage
      - 3. Processing
      - 4. Output
      - 5. Could not be built because the tools to make the tools didn't exist (55,000 parts).

# • MARK I (Howard Aiken)

- 1. Used electromechanical relays (switches).
- 2. 51 x 8 dimensions.
- 3. 3000 connections.
- 4. 450 miles of wire.

# COLOSSUS

- 1. Used by British during WWII to crack German codes.
- 2. Idea of using electricity led to an interesting thought how does one harness it have a series of varying voltages to represent numbers, or to use on/off states?

# • Atanasoff-Berry Computer

- 1. First all electrical "digital" computer.
- 2. Not ever finished.

# • ENIAC (Eckert)

- 1. Weighted 30 tons.
- 2. Used an entire floor.
- 3. Dimmed the lights of the East side of Philadelphia.
- 4. 18,000 vacuum tubes one burned out every 5 minutes.

- EDVAC
  - 1. Von Neuman designed.
  - 2. First one to store a program (instead of enter with just switches).
- UNIVAC
  - 1. First commercial computer.
- Tabulating Machine Company (Hollerith)
  - 1. Won contest to tabulate 1890 census.
  - 2. Company eventually became <u>IBM</u>.
- The integrated circuit led to the personal calculator and eventually to ...
- The personal computer
  - 1. Altair
  - 2. Apple I
  - 3. Apple II
  - 4. TRS-80
  - 5. IBM PC